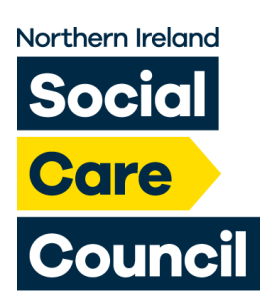

## **Forgotten Username or Password**

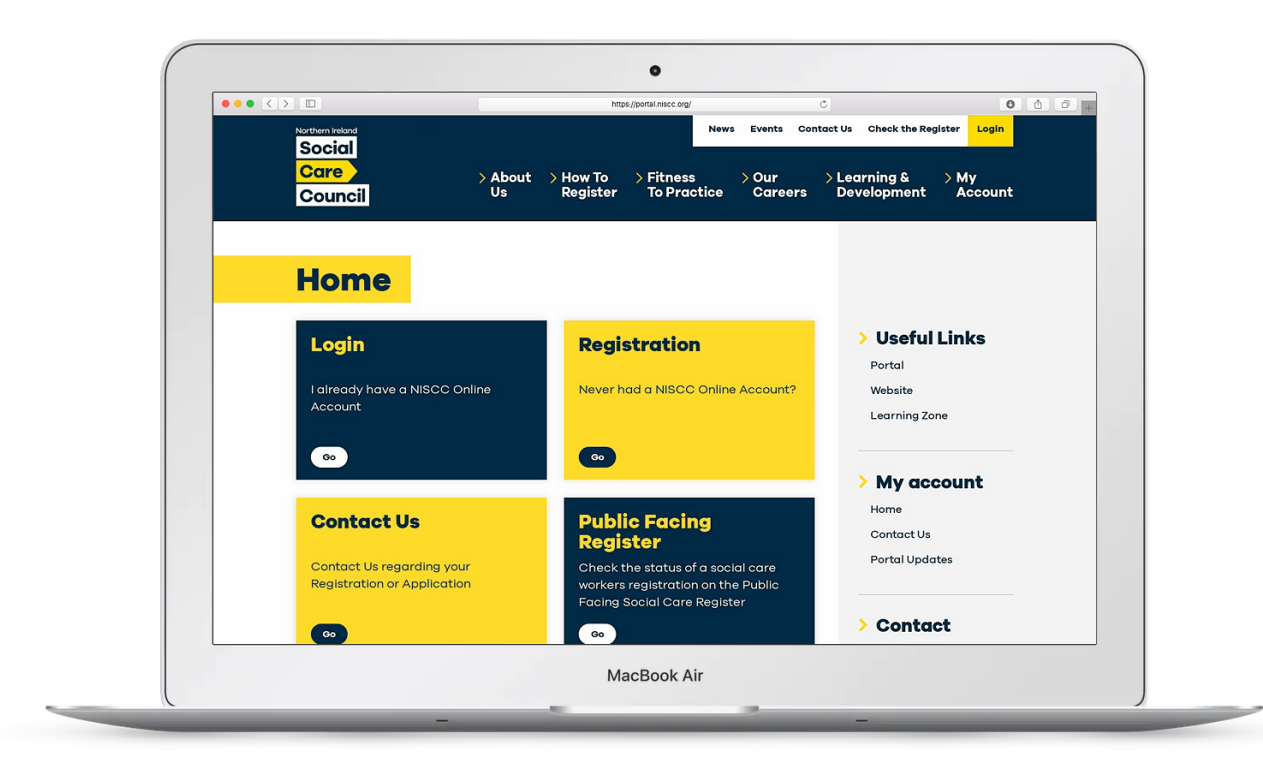

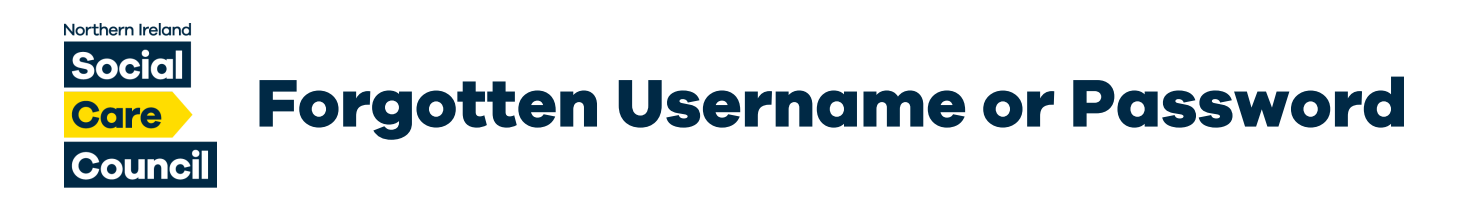

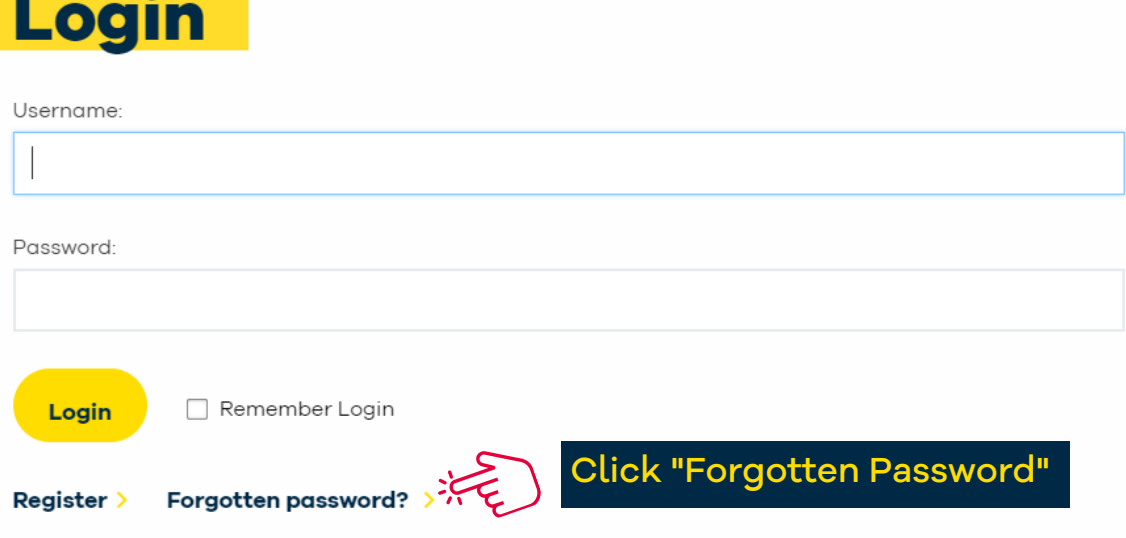

## **Forgot Username**

## **Silverbear Forgotten Password**

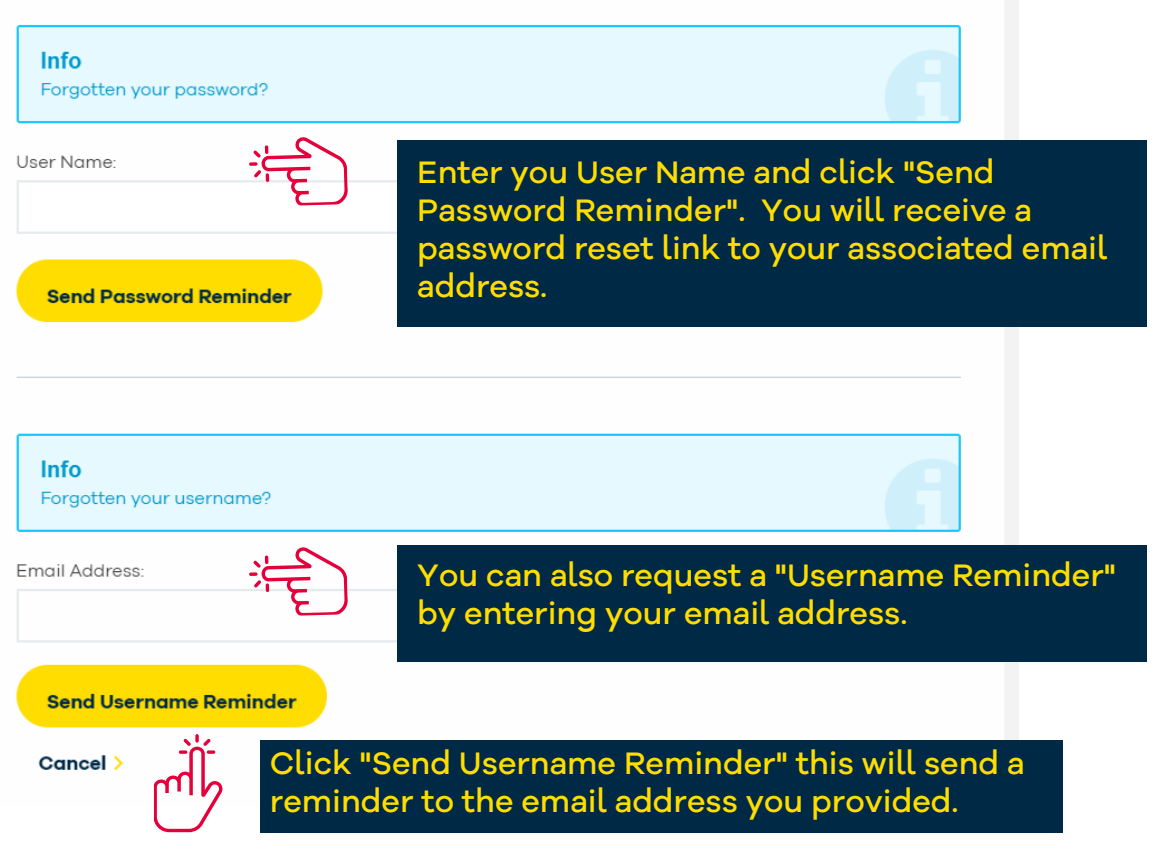

**Please Note: Your new password should contain a minimum of 8 characters containing containing at least 1 capital letter, 1 digit number and 1 alphanumerical character (i.e. '%', '#; '%', '@').**